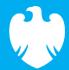

# **Barclays iPortal**

Summary of updates

April 2022

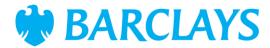

#### Introduction

To improve your experience of using Barclays iPortal we continuously review and enhance the channel. You will now see some changes and be able to access some new features. In addition, we have made some changes to improve performance.

This document explains the changes.

Updates include:

• Updated iPortal menu & shortcuts

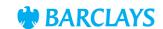

### Updated iPortal menu & shortcuts

The iPortal menu now includes several shortcuts to existing functionality, which is currently only available in Barclays.Net. You will be able to access services by clicking on any of the new shortcuts from iPortal, which will take you directly to the relevant page.

Existing menu options in iPortal have also been amended as part of this integration.

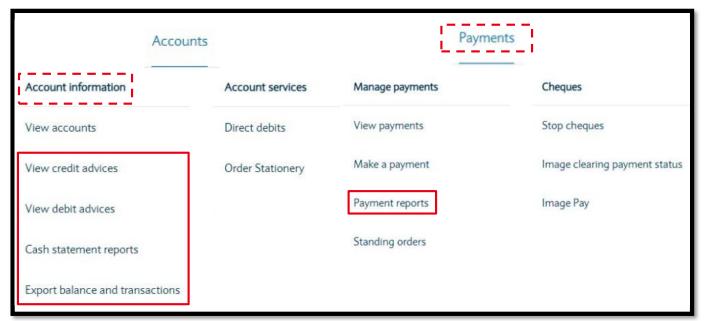

New menu item Shortcut 'Payments' has been added to the top menu and includes the submenu 'Cheques' Standing orders has been added under 'Manage

Payments'

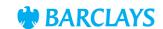

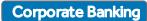

#### Updated iPortal menu & shortcuts

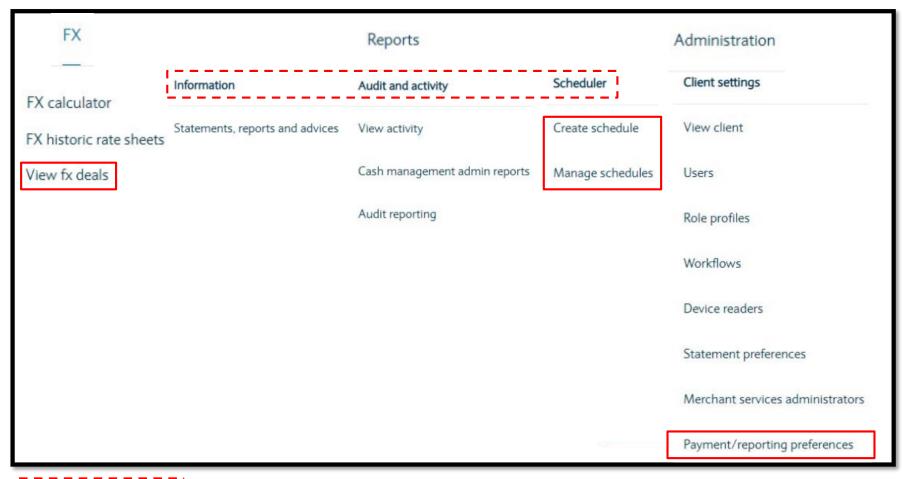

New menu item Shortcut

'Statements' has been renamed to 'Statements, reports and advices'

Activity' has been renamed to 'View activity'

Entitlements will be driven off existing iPortal Role Profiles - Admin, View Accounts and View Payments

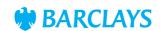

## Legal & Regulatory Information

This document is used by Barclays Bank PLC, Barclays Bank UK PLC, Barclaycard International Payments Limited, trading as Barclaycard, and Barclays Bank Ireland PLC. Details of your service provider are set out in your customer agreement.

Copyright in this presentation is owned by Corporate Banking (© Barclays, 2022). No part of this presentation may be reproduced in any manner without the prior written permission of Barclays.

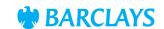